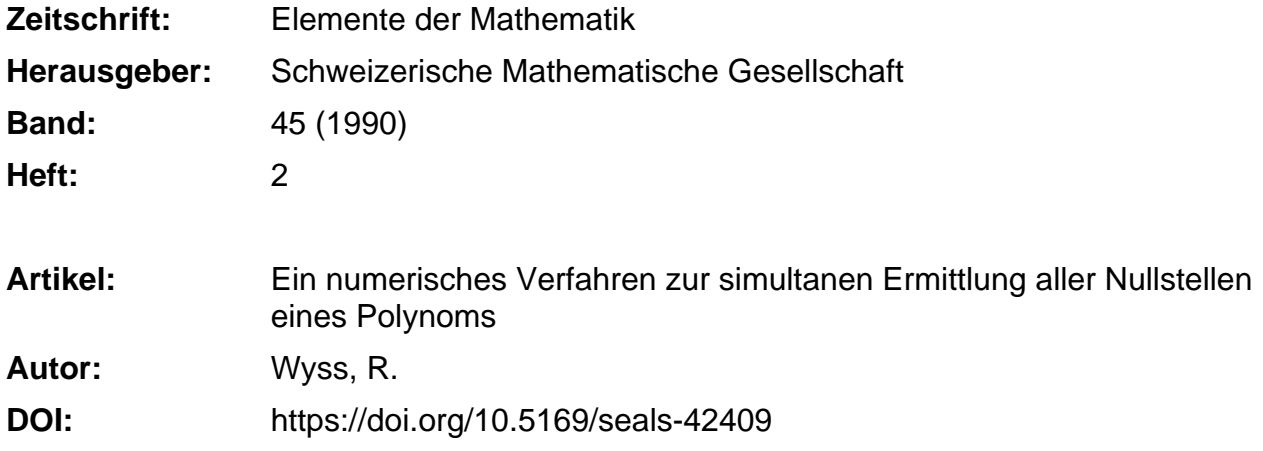

#### **Nutzungsbedingungen**

Die ETH-Bibliothek ist die Anbieterin der digitalisierten Zeitschriften. Sie besitzt keine Urheberrechte an den Zeitschriften und ist nicht verantwortlich für deren Inhalte. Die Rechte liegen in der Regel bei den Herausgebern beziehungsweise den externen Rechteinhabern. [Siehe Rechtliche Hinweise.](https://www.e-periodica.ch/digbib/about3?lang=de)

#### **Conditions d'utilisation**

L'ETH Library est le fournisseur des revues numérisées. Elle ne détient aucun droit d'auteur sur les revues et n'est pas responsable de leur contenu. En règle générale, les droits sont détenus par les éditeurs ou les détenteurs de droits externes. [Voir Informations légales.](https://www.e-periodica.ch/digbib/about3?lang=fr)

#### **Terms of use**

The ETH Library is the provider of the digitised journals. It does not own any copyrights to the journals and is not responsible for their content. The rights usually lie with the publishers or the external rights holders. [See Legal notice.](https://www.e-periodica.ch/digbib/about3?lang=en)

**Download PDF:** 19.05.2025

**ETH-Bibliothek Zürich, E-Periodica, https://www.e-periodica.ch**

- 29 Formes quadratiques et formes non traciques sur les espaces de dimension denombrable Coi sur les formes quadratiques (1977, Montpellier). Bull. Soc. Math. France, Suppl. Mém. 59, 55-68 (1979).
- 30 Quadratic Forms in Infinite Dimensional Vector Spaces. Progress in Mathematics, vol. 1. Birkhäuser: Boston 1979 (xii + 419 pp.).
- <sup>31</sup> Nuevos metodos en algebra lmeal en dimensionas no numerables Notas matematicas, lmuc, Santiago de Chile  $10$  (suplemento),  $1-20$  (1980).
- 32 The lattice method in the theory of quadratic spaces of non-denumerable dimensions. J. Algebra 75,  $23-42$ (1982)
- 33 On the problem of classifying infinite chains in projective and orthogonal geometry. Ann. Acad. Sci. Fenn. Ser. A I Math. 8, 67-86 (1983) (zusammen mit Hans. A. Keller).
- 34 Algunos reticulados cuadráticos y cómo se los calcula. Notas matemática, imuc, Santiago de Chile  $16$ ,  $1-45$ (1984)
- 35 Lattice problems originating in quadratic space theory. Algebra Universalis 20, 267-291 (1985).
- 36 On a class of orthomodular quadratic spaces. Enseign. Math. 31, 187-212 (1985) (zusammen mit Urs-Martin Künzi).
- 37 Ouadratic forms and Hilbert lattices. «Contributions to General Algebra 3». Proc. Vienna Conference, June  $21-24$ , 1984, 181-190. Stuttgart: Teubner (1985).
- 38 Different orthomodular orthocomplementations on a lattice Order 4, 79-92 (1987)
- 39 The classification of subspaces in hermitean vector spaces. J. Algebra 105, 516–541 (1987) (zusammen mit Christian Herrmann und Remo Moresi)
- 40 Orthogonal geometry in infinite dimensional vector spaces. (Erweiterte Fassung des Vortrags in Kaiserslautern, 7. Juni 1986), Preprint, 28 pp.
- 41 Lattices and infinite dimensional forms «The lattice method» Order 4, 233-256 (1987)
- 42 Hilbert lattices with the extension property Geom Dedicata 29, 153-161 (1989)
- 43 On the number of isometry classes of bilinear spaces in uncountable dimensions. Zur Veröffentlichung eingereicht
- 44 On orthomodular spaces. Erscheint in Proceedings of the International Conference on General Algebra, Krems 1988, <sup>13</sup> pp
- 45 Hilbert lattices: New results and unsolved problems. Erscheint in Found. Phys.
- 46 Le problème de la congruence des formes bilinéaires symétriques en dimension  $\aleph_0$ . C. R. Acad. Sci. Paris, Sér. I Math. 309, 995-998 (1989) (zusammen mit Christine A. Widmer).

© 1990 Birkhauser Verlag, Basel 0013-6018/90/020033-05\$1 50-1-0 20/0

# Ein numerisches Verfahren zur simultanen Ermittlung aller Nullstellen eines Polynoms

## 1. Die Herleitung des Verfahrens

In diesem Aufsatz wird ein numerisches Verfahren vorgeschlagen, mit dem sich die Nullstellen eines beliebigen komplexen Polynoms der Form

$$
P(z) = z^n + \sum_{j=1}^n (-1)^j p_j z^{n-j}
$$
 (1)

gleichzeitig berechnen lassen. Die Grundidee des Verfahrens beruht auf den bekannten Beziehungen zwischen den Nullstellen  $x_1, x_2, ..., x_n$  von  $P(z)$  und seinen Koeffizienten  $p_1, p_2, ..., p_n$ :

$$
\sigma_1(x) := x_1 + x_2 + \dots + x_n = p_1 \n\sigma_2(x) := x_1 x_2 + x_2 x_3 + \dots + x_{n-1} x_n = p_2 \n\vdots \qquad \vdots \qquad \vdots \n\sigma_n(x) := x_1 x_2 \dots x_{n-1} x_n = p_n.
$$
\n(2)

Wir fassen diese Beziehungen als Gleichungssystem im  $\mathbb{C}^n$  auf und schreiben kürzer

$$
\sigma(x) = p, \tag{3}
$$

wobei

$$
x := (x_1, x_2, ..., x_n), \quad \sigma := (\sigma_1, \sigma_2, ..., \sigma_n), \quad p := (p_1, p_2, ..., p_n)
$$

bedeuten.

Dieses System wollen wir unter Verwendung von speziellen Eigenschaften der elementarsymmetrischen Funktionen [2] mit Hilfe eines Newton-Verfahrens auflösen.

Wir setzen in (3)  $x = y + h$ , wo  $y := (y_1, y_2, ..., y_n)$  und  $h := (h_1, h_2, ..., h_n)$  die Korrekturwerte bezeichnen, und linearisieren  $\sigma(y + h)$  um den Punkt y. Das ergibt ein Näherungssystem der Form

$$
\sigma(y) + D \sigma(y) \cdot h = p, \qquad (4)
$$

wobei

$$
D \sigma(y) = \begin{pmatrix} \frac{\partial \sigma_j}{\partial y_i} \end{pmatrix}
$$

die Funktionalmatrix ist.

Verwenden wir die elementaren Beziehungen

 $\bar{\chi}$ 

$$
\frac{\partial \sigma_j}{\partial y_i}(y) = \sigma_{j-1}(y_i = 0) \quad i \text{ fest}, j = 1, 2, ..., n
$$
 (5)

mit  $\sigma_0 := 1$ , so lautet das System (4) ausgeschrieben:

$$
\sigma_{1} + \sum_{i=1}^{n} \sigma_{0} h_{i} = p_{1}
$$
\n
$$
\sigma_{2} + \sum_{i=1}^{n} \sigma_{1} (y_{i} = 0) h_{i} = p_{2}
$$
\n
$$
\sigma_{3} + \sum_{i=1}^{n} \sigma_{2} (y_{i} = 0) h_{i} = p_{3}
$$
\n
$$
\vdots \qquad \vdots
$$
\n
$$
\sigma_{n} + \sum_{i=1}^{n} \sigma_{n-1} (y_{i} = 0) h_{i} = p_{n}.
$$
\n(6)

Durch Multiplikation der *j*-ten Gleichung mit  $(-1)^j y_k^{n-j}$  (*k* fest,  $j = 1, 2, ..., n$ ) und anschliessender Summation gelingt die Auflösung nach den Korrekturwerten  $h_i$  in folgender Weise:

$$
\sum_{j=1}^{n} (-1)^{j} \sigma_{j} y_{k}^{n-j} + \sum_{j=1}^{n} \sum_{i=1}^{n} (-1)^{j} \sigma_{j-1} (y_{i} = 0) h_{i} y_{k}^{n-j} = \sum_{j=1}^{n} (-1)^{j} p_{j} y_{k}^{n-j}
$$

oder

$$
y_k^n + \sum_{j=1}^n (-1)^j \sigma_j y_k^{n-j} + \sum_{j=1}^n \sum_{i=1}^n (-1)^j \sigma_{j-1} (y_i = 0) h_i y_k^{n-j} = y_k^n + \sum_{j=1}^n (-1)^j p_j y_k^{n-j}.
$$

Mit (1) und der bekannten Beziehung [2]

$$
\sum_{j=0}^{n} (-1)^{j} \sigma_{j}(y) z^{n-j} = \prod_{j=1}^{n} (z - y_{j})
$$
\n(7)

gewinnen wir

$$
\prod_{i=1}^{n} (y_k - y_i) + \sum_{i=1}^{n} h_i \left[ \sum_{j=1}^{n} (-1)^j \sigma_{j-1} (y_i = 0) y_k^{n-j} \right] = P(y_k)
$$
  

$$
0 + \sum_{i=1}^{n} h_i \left[ \sum_{j=0}^{n-1} (-1)^{j+1} \sigma_j (y_i = 0) y_k^{n-1-j} \right] = P(y_k)
$$

und wieder mit (7)

$$
- \sum_{i=1}^{n} h_i \prod_{\substack{j=1 \ j \neq i}}^{n} (y_k - y_j) = P(y_k)
$$

und

$$
- h_k \prod_{\substack{j=1 \ j \neq k}}^{n} (y_k - y_j) = P(y_k).
$$

Für die Korrekturwerte erhalten wir

$$
h_k = \frac{-P(y_k)}{\prod_{\substack{j=1 \ j\neq k}}^{n} (y_k - y_j)}.
$$

Bemerkung:

Die eben vorgezeigte Elimination der  $h_k$ -Werte liefert als Nebenresultat, dass für die Funktionalmatrix  $D\sigma$  der elementarsymmetrischen Funktionen deren Inverse

$$
\left(\frac{\partial \sigma_k}{\partial y_j}\right)^{-1} = \frac{(-1)^{j+1} y_k^{n-j}}{\prod\limits_{\substack{i=1 \ i \neq k}}^{n} (y_k - y_i)} \quad j, k = 1, 2, \dots, n
$$

lautet und genau für  $y_k + y_i$  ( $k \neq i$ ) nichtsingulär ist.

### Ergebnis:

Die Auflösung des Systems (3) durch Linearisieren liefert uns bei einem Startpunkt  $x_1^0, x_2^0, \ldots, x_n^0$  die Iterationsformel für die verbesserten Werte  $x_1^1, x_2^1, \ldots, x_n^1$ 

$$
x_k^1 = x_k^0 - \frac{P(x_k^0)}{\prod_{\substack{j=1 \ j \neq k}}^n (x_k^0 - x_j^0)} \quad k = 1, 2, ..., n. \tag{8}
$$

## 2. Hinweise zum Verfahren

### Bemerkung 1:

Im Nenner von (8) wird die Ableitung des durch die Start- bzw. Vorgängerwerte  $x_1^0, x_2^0, \ldots, x_n^0$  definierten Polynoms  $\sum_{r=1}^{n} (z - x_j^0)$  bei  $z = x_k^0$  verwendet und diese strebt im  $j=1$ Falle der Konvergenz gegen  $P'(x_k^0)$ 

## Bemerkung 2:

Aus der ersten Zeile von (6) entnehmen wir das jeweilige Verschwinden der Fehlersumme  $\sum (x_k - x_k^1)$  bei beliebiger Wahl der Startwerte  $x_k^0$ , wobei  $x_k$  die exakten Polynomnull $k=1$ stellen bedeuten.

#### Bemerkung 3:

Beim Verfahren (8) können wir keine globale Konvergenz erwarten. Auch bei lauter verschieden gewählten Startwerten  $x_k^0$  kann während der Iteration in (8) ein Nenner verschwinden und das Verfahren scheitert. Dies zeigt das

Beispiel.  $P(z) = z^2 + z - 2$  für die Startwerte

$$
x_1^0 = -1
$$
,  $x_2^0 = -5$  oder  $x_1^0 = 3$ ,  $x_2^0 = 1/7$ .

Nach dem ersten Iterationsschritt erhalten wir in beiden Fällen  $x_1^1 = x_2^1 = -\frac{1}{2}$ . Für den Fall  $n = 2$  lässt sich das globale Konvergenzverhalten leicht überblicken:

Bezeichnen  $d_k^0 = x_k - x_k^0$ ,  $d_k^r = x_k - x_k^r$  (k = 1, 2) die Fehler nach r Iterationsschritten  $(r = 1, 2, \ldots)$ , so pflanzen sich bei der Iterationsvorschrift (8) diese nach elementarer Rechnung wie folgt fort:

$$
d_1^1 = \frac{d_1^0 d_2^0}{x_1 - x_2 + d_2^0 - d_1^0} \quad (d_2^1 = -d_1^1)
$$
  

$$
d_1^2 = \frac{(d_1^1)^2}{2 d_1^1 - (x_1 - x_2)} \qquad (d_2^2 = -d_1^2)
$$
  
:

 $\chi$ 

Die Fehler gehorchen also der Rekursionsformel  $d_1^{r+1} = \frac{(d_1^r)^2}{2 d_1^r - (x_1 - x_2)}$  und streben im

Reellen stets gegen 0 oder  $x_1 - x_2$  (d. h.  $x^\mathsf{r}_1$  gegen  $x_1$  oder  $x^\mathsf{r}_1$  gegen  $x_2$ ) ausgenommen falls nach dem ersten Iterationsschritt von (8) 2  $d_1^1 - (x_1 - x_2) = 0$  wird. Diese Bedingung lässt sich als Doppelverhaltnis

$$
(x_1, x_2, x_1^0, x_2^0) := \frac{x_1^0 - x_1}{x_1^0 - x_2} \cdot \frac{x_2^0 - x_2}{x_2^0 - x_1} = -1
$$

umrechnen

Für reelle quadratische Polynome mit verschiedenen reellen Wurzeln  $x_1, x_2$  divergiert das Verfahren (8) genau für die Wahl  $x_1^0 = x_2^0$  oder falls die Startpunkte  $x_1^0$ ,  $x_2^0$  harmonisch zu den Punkten  $x_1, x_2$  liegen.

#### 3. Modifikation des Verfahrens

Das Verfahren (8) soll noch verbessert werden, indem wir bei der Ermittlung von  $x<sub>k</sub><sup>1</sup>$  die schon verbesserten Lösungen  $x_1^1, x_2^1, \ldots, x_{k-1}^1$  verwenden. Auf diese Weise erhalten wir das folgende

Iterationsverfahren zur gleichzeitigen Berechnung der n einfachen Nullstellen eines komplexen Polynoms

$$
P(z) = \sum_{j=0}^{n} a_j z^j
$$

mit den Startwerten  $x_k^0$ 

$$
x_k^1 = x_k^0 - \frac{P(x_k^0)}{a_n \cdot \prod_{j=1}^{k-1} (x_k^0 - x_j^1) \cdot \prod_{j=k+1}^n (x_k^0 - x_j^0)} \qquad k = 1, 2, 3, ..., n \qquad (9)
$$

(wobei im Nenner allenfalls leere Produkte mit <sup>1</sup> zu ersetzen sind)

Auch bei diesem Verfahren können wir keine globale Konvergenz erwarten. Dies zeigt das

Beispiel:  $P(z) = z^3 - 3z^2 + 2z$  mit den Startwerten

$$
x_1^0 = -1, \ x_2^0 = 5, \ x_3^0 = -2.
$$

Nach dem ersten Rechenschritt in (9) erhalten wir  $x_1^1 = -2$  und können (wegen  $x_1^1 = x_3^0$ )  $x_3^1$  nicht bestimmen.

## 4. Fehlerabschätzung und lokale Konvergenz

Zum Beweis der lokalen Konvergenz (9) (bzw. (8)) setzen wir für die Fehler

$$
d_k^0 := x_k - x_k^0, \quad d_k^1 := x_k - x_k^1, \dots \qquad k = 1, 2, \dots, n.
$$

Aus (9) ergibt sich etwa für  $k = 1$  für den Folgefehler nach dem ersten Iterationsschritt durch Entwickeln nach der polynomischen Formel:

$$
d_1^1 = d_1^0 + \frac{P(x_1^0)}{\prod\limits_{j=2}^n (x_1^0 - x_j^0)} = d_1^0 + \frac{\prod\limits_{j=1}^n (x_1^0 - x_j)}{\prod\limits_{j=2}^n (x_1^0 - x_j^0)} = d_1^0 - \frac{d_1^0 \prod\limits_{j=2}^n (x_1^0 - x_j)}{\prod\limits_{j=2}^n (x_1^0 - x_j + d_j^0)}
$$
  
\n
$$
= \frac{d_1^0}{\text{Nenner}} \left[ \prod\limits_{j=2}^n (x_1^0 - x_j + d_j^0) - \prod\limits_{j=2}^n (x_1^0 - x_j) \right]
$$
  
\n
$$
= \frac{d_1^0}{\text{Nenner}} \left[ \sum\limits_{r=0}^{n-1} \sum\limits_{2 \le k_1 < ... < k_r} \prod\limits_{i=1}^r d_{k_i}^0 \cdot \prod\limits_{j=2}^n (x_1^0 - x_j) - \prod\limits_{j=2}^n (x_1^0 - x_j) \right]
$$
  
\n
$$
= \frac{d_1^0}{\prod\limits_{j=2}^n (x_1^0 - x_j^0)} \left[ \sum\limits_{r=1}^{n-1} \sum\limits_{2 \le k_1 < ... < k_r} \prod\limits_{i=1}^n d_{k_i}^0 \cdot \prod\limits_{j=2}^n (x_1^0 - x_j) \right].
$$
  
\n
$$
= \frac{d_1^0}{\prod\limits_{j=2}^n (x_1^0 - x_j^0)} \left[ \sum\limits_{r=1}^{n-1} \sum\limits_{2 \le k_1 < ... < k_r} \prod\limits_{i=1}^n d_{k_i}^0 \cdot \prod\limits_{j=2}^n (x_1^0 - x_j) \right].
$$
  
\n(10)

Mit den Einschränkungen

$$
d^0_* := \max_{1 \leq k \leq n} |d^0_k| < \frac{m}{4} \quad \text{mit} \quad m := \min_{1 \leq i, j \leq n} |x_i - x_j| \quad \text{und} \quad M := \max_{1 \leq i, j \leq n} |x_i - x_j|
$$

folgen die Abschätzungen

$$
|d_i^0 - d_j^0| < \frac{m}{2}
$$
  
\n
$$
|x_1^0 - x_j| = |x_1 - x_j - d_1^0| \le |x_1 - x_j| + |d_1^0| \le M + d_*^0 < M + \frac{m}{4}
$$
  
\n
$$
|x_1^0 - x_j^0| = |x_1 - x_j - (d_1^0 - d_j^0)| \ge ||x_1 - x_j| - |d_1^0 - d_j^0|| > \frac{m}{2},
$$

wodurch wir den Fehler mittels (10) wie folgt abschätzen können:

$$
|d_1^1| \leqslant \frac{|d_1^0|}{\prod\limits_{j=2}^n |x_1^0 - x_j^0|} \sum\limits_{r=1}^{n-1} \sum\limits_{2 \leqslant k_1 < \ldots < k_r} \prod\limits_{i=1}^r |d_{k_i}^0| \cdot \prod\limits_{\substack{j=2 \\ j \neq k_1, \ldots, k_r}}^n |x_1^0 - x_j|
$$

 $\bar{\Lambda}$ 

$$
\begin{split}\n&<\frac{|d_1^0|}{\left(\frac{m}{2}\right)^{n-1}} \sum_{r=1}^{n-1} \sum_{2 \leq k_1 < \ldots < k_r} (d_r^0)^r (M + d_r^0)^{n-1-r} \\
&= \frac{|d_1^0|}{\left(\frac{m}{2}\right)^{n-1}} \sum_{r=1}^{n-1} {n-1 \choose r} (d_r^0)^r (M + d_r^0)^{n-1-r} \\
&= \frac{|d_1^0|}{\left(\frac{m}{2}\right)^{n-1}} [(M + 2d_r^0)^{n-1} - (M + d_r^0)^{n-1}] \\
&= \frac{|d_1^0|}{\left(\frac{m}{2}\right)^{n-1}} [(n-1)d_r^0 (M + d_r^0 + \Theta d_r^0)^{n-2}] \qquad (\text{mit } 0 < \Theta < 1) \\
&<\frac{|d_1^0| d_r^0}{\left(\frac{m}{2}\right)^{n-1}} (n-1)(M + 2d_r^0)^{n-2} \leq |d_1^0| d_r^0 \frac{(n-1)\left(M + \frac{m}{2}\right)^{n-2}}{\left(\frac{m}{2}\right)^{n-1}}\n\end{split}
$$

also endlich

$$
|d_1^1| \leq |d_1^0| \, d_*^0 \frac{2(n-1)}{m} \left(\frac{2M+m}{m}\right)^{n-2}.\tag{11}
$$

Mit der Bezeichnung der Konstanten  $C := \frac{2(n-1)}{2M+m}^{\infty}$  können wir d<sup>e</sup> with the bezelding the Ronstandin  $C = \frac{m}{m} \left( \frac{m}{m} \right)$ 

 $d^0 \cdot C \le L$  mit  $0 < L < 1$  wird, d. h. genauer

$$
d_*^0 \leqslant \frac{mL}{2(n-1)} \left(\frac{m}{2M+m}\right)^{n-2} \quad \text{bzw.} \quad d_*^0 \leqslant \frac{mL}{4} \quad \text{im Falle } n=2. \tag{12}
$$

Wegen (11)  $|d_1^1| \leq |d_1^0| d_*^0 \cdot C \leq |d_1^0| \cdot L$  gilt aber wieder

$$
\max\{|d_1^1|, |d_2^0|, \ldots, |d_n^0|\} \leq \max_{1 \leq k \leq n} |d_k^0| = d_*^0,
$$

sodass bei der Iteration mittels (9) für  $k = 2$  (und dann 3,4, ..., *n*) wieder die analogen Resultate (10), (11) gültig sind:

$$
|d_k^1| \leq |d_k^0| \, d_*^0 \cdot C \leq |d_k^0| \cdot L \qquad (k = 1, 2, ..., n). \tag{13}
$$

Somit erhalten wir für die euklidische Norm || || der Fehlervektoren

$$
d^0 := (|d_1^0|, ..., |d_n^0|)
$$
 bzw.  $d^1 := (|d_1^1|, ..., |d_n^1|)$ 

aus (13)

$$
||d^1|| \le ||d^0|| \cdot d^0 \cdot C \le ||d^0|| \cdot ||d^0|| \cdot C = ||d^0||^2 \cdot C. \tag{14}
$$

Für die weiteren r Rechendurchgänge von (9) ( $r = 2, 3, \ldots$ ) bleiben also die Voraussetzungen für die Rechnungen (10) bis (13) erhalten, sodass (14) in

 $\|d^{r+1}\|\leqslant \|d^r\|^2\cdot C$ 

übergeht und nach  $[1]$  p. 228-229 ein Iterationsverfahren von mindestens zweiter Ordnung mit lokaler Konvergenz vorliegt.

#### Ergebnis

Fur die sichere (lokale) Konvergenz des Verfahrens (9) müssen wir die Startwerte weniger als

$$
\frac{m}{2(n-1)}\left(\frac{m}{2M+n}\right)^{n-2} \quad bzw. \quad \frac{m}{4} \quad \text{im Falle } n=2
$$

von den exakten Lösungen entfernt wählen.

#### Bemerkungen

Es ist zu beachten, dass diese Vorschrift beispielsweise fur ein reelles Polynom mit komplexen Nullstellen verletzt wird, wenn lauter reelle Startwerte gewählt werden

Das Verfahren (9) erfordert für jeden Rechendurchgang mit  $2n^2$  bzw.  $8n^2 + 3n$  wesentli-Operationen bei reellwertiger bzw komplexwertiger Rechnung dieselbe Anzahl wie das auf das Polynom  $P(z)$  angewendete Newton-Verfahren.

Das Experiment zeigt, dass die Ergebnisse auch bei mehrfachen Nullstellen befriedigend sind; sie erscheinen (bei lauter verschieden gewählten Startwerten) in ihrer Vielfachheit auf dem Computer-Bildschirm.

Ersetzen wir wahrend der Rechnung allenfalls verschwindende Produkte im Nenner von (9) durch 10<sup>-8</sup>, so können wir die Startwerte fest mit  $x_k^0 = k$  bzw.  $x_k^0 = k + k \cdot i$  ( $i^2 = -1$ ) bei komplexwertiger Rechnung einprogrammieren

#### 5. Rechnerprogramm und Beispiele

Zum Schluss wollen wir noch die Programmstruktur für das Verfahren (9) zur simultanen Ermittlung der *n* (einfachen) Nullstellen eines Polynoms  $P(z) = \prod_{j=0}^{n} a_j z^j$  und zwei Rechenbeispiele (davon eines im Vergleich mit dem Newton-Verfahren) anfuhren

## PROGRAMM «Simultane Iteration»

 $\chi$ 

## BEGINN

FESTLEGEN Fehlergrenze

\nEINGABE Grad *n*

\nKoeffizienten 
$$
a_j
$$
  $(j = 1, ..., n)$ 

\nStartwerte  $x_k^0$   $(k = 1, ..., n)$ 

**WIEDERHOLE** WIEDERHOLE von  $k = 1$ **BERECHNE**  $x_k^1 := x_k^0 - \frac{P(x_k^0)}{a_n \prod_{j=k}^n (x_k^0 - x_j^0)}$  $|x_k^1 - x_k^0|$  $x_k^0 := x_k^1$  (Uebergabe des aktuellen Wertes) AUSGABE Näherungslösung  $x_k^1$ **BIS**  $k = n$ BIS  $\max_{1 \le k \le n} |x_k^1 - x_k^0|$  < Fehlergrenze

ENDE.

## **Beispiel 1.**  $P(z) = 20z^3 - 49z^2 - 15z + 54$

Simultane Iteration: (Fehlergrenze 0,0001)

#### Startwerte

#### (Schlechte) Startwerte

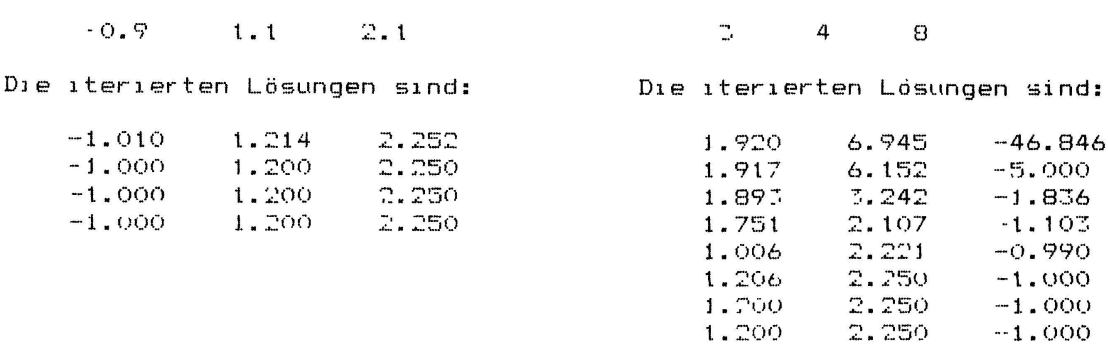

## Die Reihenfolge der ausgegebenen Lösungen ist von den Startwerten abhängig.

## Newton-Verfahren: (Fehlergrenze 0,0001)

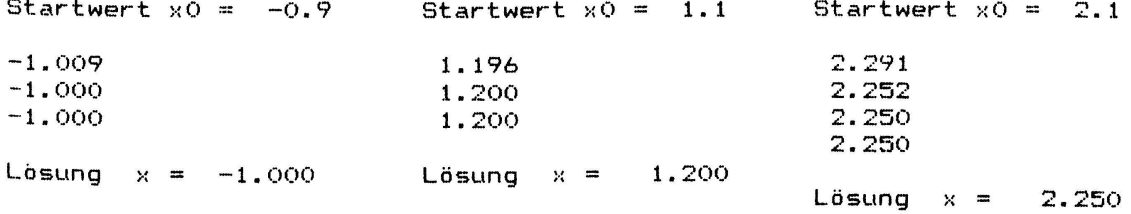

## Beispiel 2. Komplexes Polynom mit einer 3-fachen Nullstelle:

$$
P(z) = (z - (1 + i))^3 = z^3 - (3 + 3 i) z^2 + (6 i) z + (2 - 2 i)
$$

#### Simultane Iteration: (Fehlergrenze 0,0001)

#### **Startwerte**

 $\alpha$ , 95 +  $\alpha$ , 93 +  $\alpha$ , 80 + 1, 1, 1 +  $\alpha$ , 1

Die iterierten Losungen sind:

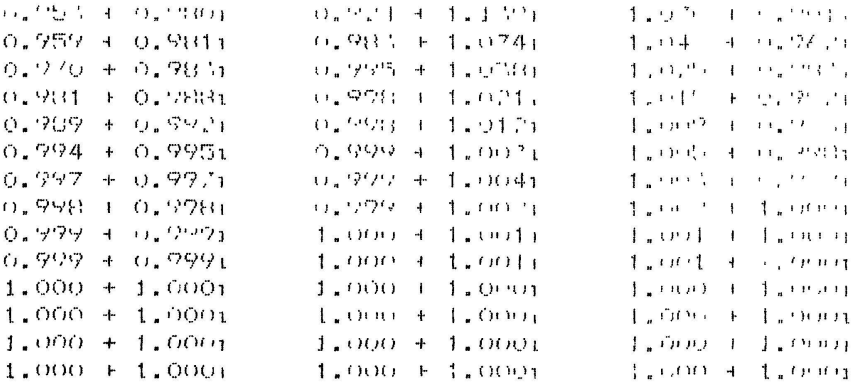

An dieser Stelle danke ich Frau C. Bandle, Basel für die Beratung bei der Abfassung dieser Arbeit.

R. Wyss, Kantonsschule Solothurn

## **LITERATUR**

1 Stoer J.: Einführung in die Numerische Mathematik I. Springer, Berlin 1983<sup>4</sup>.

2 Van der Waerden B. L.: Algebra I, p. 90. Springer, Berlin 1964<sup>6</sup>.

C 1990 Birkhäuser Verlag, Basel

 $0013 - 6018/90/020037 - 10$1.50 + 0.20/0$ 

## Moessnerian theorems. How to prove them by simple graph theoretical inspection

## **Introduction**

Alfred Moessner formulated his original theorem about 40 years ago. It states the following:

**Theorem** (Moessner, 1951). Let  $k$  be a positive integer. Perform the following algorithm:

STEP 1: Write down the sequence of integers  $(n)_{n=1}^{\infty}$